# DH API documentation for public supplier

# **Content**

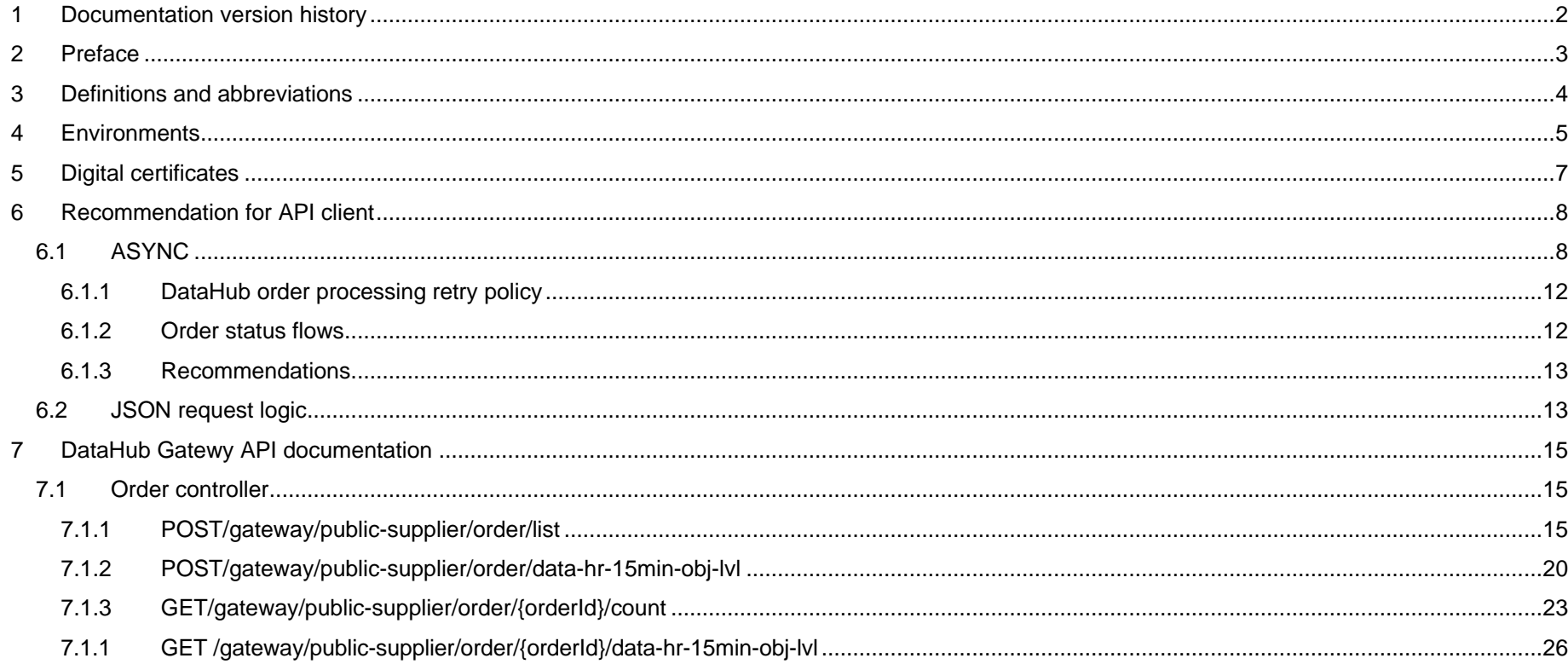

# <span id="page-1-0"></span>**1 Documentation version history**

The table below provides information on document version history:

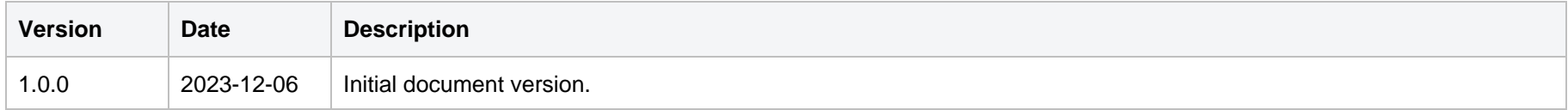

**Note:** Changes in table marked in white are already deployed, marked in green will be deployed in near future.

## <span id="page-2-0"></span>**2 Preface**

The Common Data Exchange Platform (hereinafter referred as DH Platform) Gateway is a component enabling public suppliers to directly access DH Platform from within their IT systems and thus helps perform their activities more efficiently.

DH Gateway provides open standards-based interfaces allowing public suppliers themselves (or with outside assistance) integrate their IT systems with DH Platform.

This document provides technical information on DH Gateway interfaces which is needed to integrate public suppliers' information systems with DH Platform.

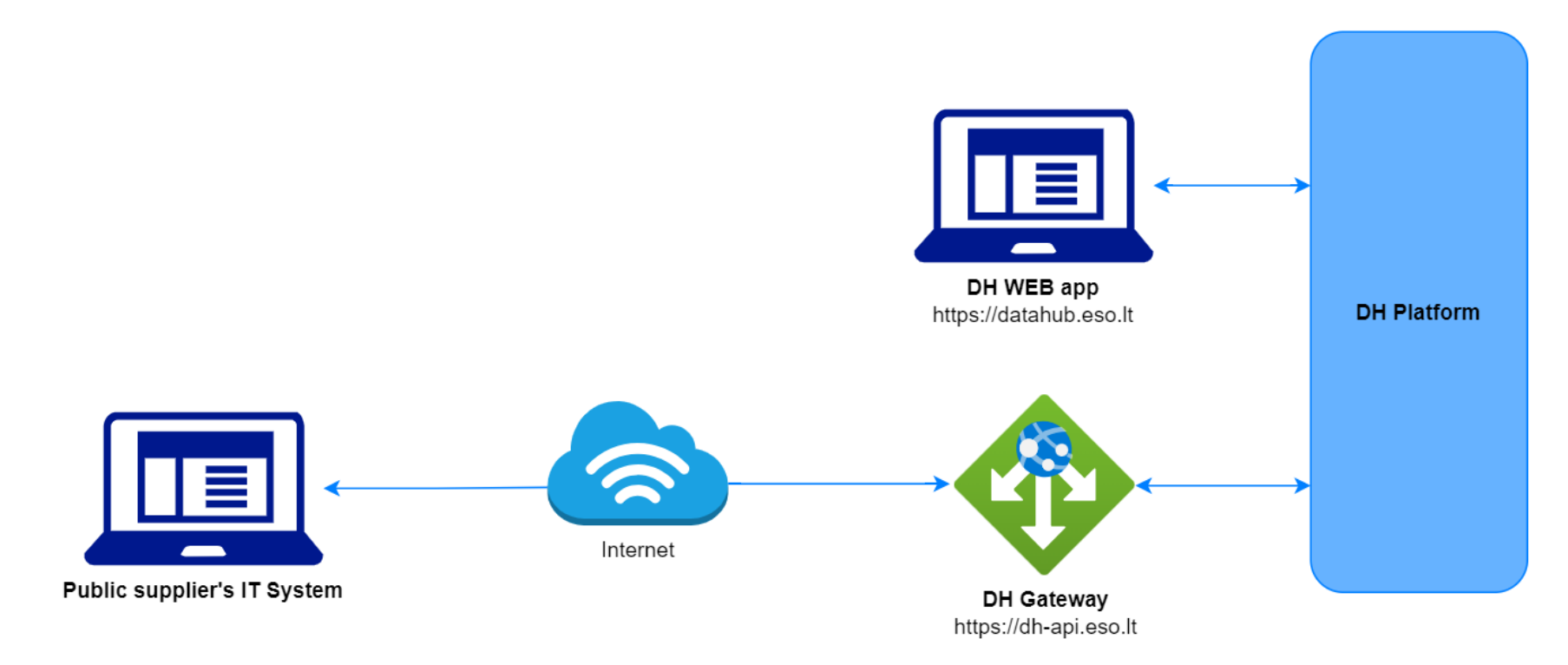

# <span id="page-3-0"></span>**3 Definitions and abbreviations**

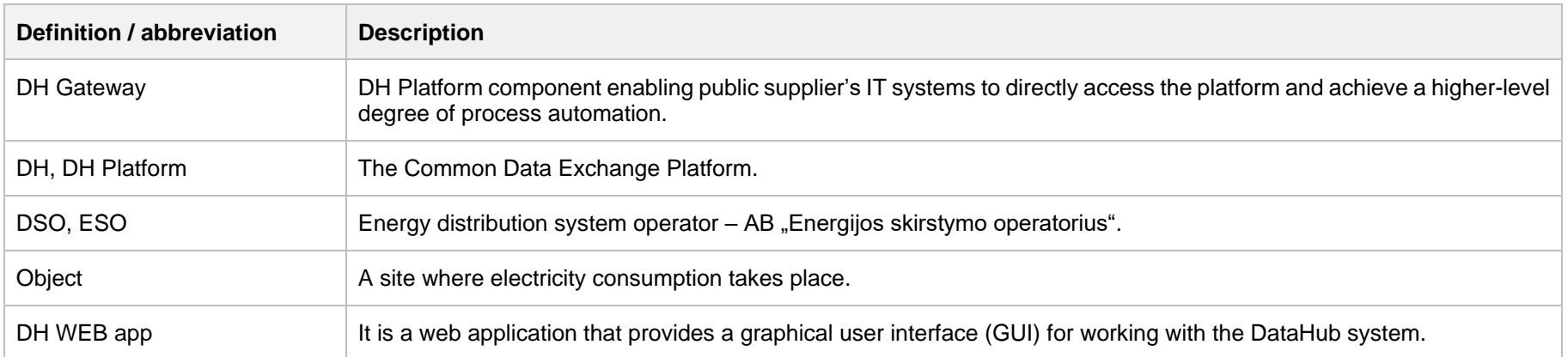

## <span id="page-4-0"></span>**4 Environments**

There are two DH Gateway environments the public supplier might access:

- "Sandbox" environment
- Production environment

DH Sandbox environment made of Mock API Gateway with mock requests and responses (scenarios). There is no connection to database or any data source, all possible requests and answers are hard coded into mock API source code and has no data selection logic or rules. This data is real depersonalized data from DSO customers. Sandbox requests and responses scenarios will be provided in additional document, and it should be used just for preparation to integrate with DH production API environment or testing purposes.

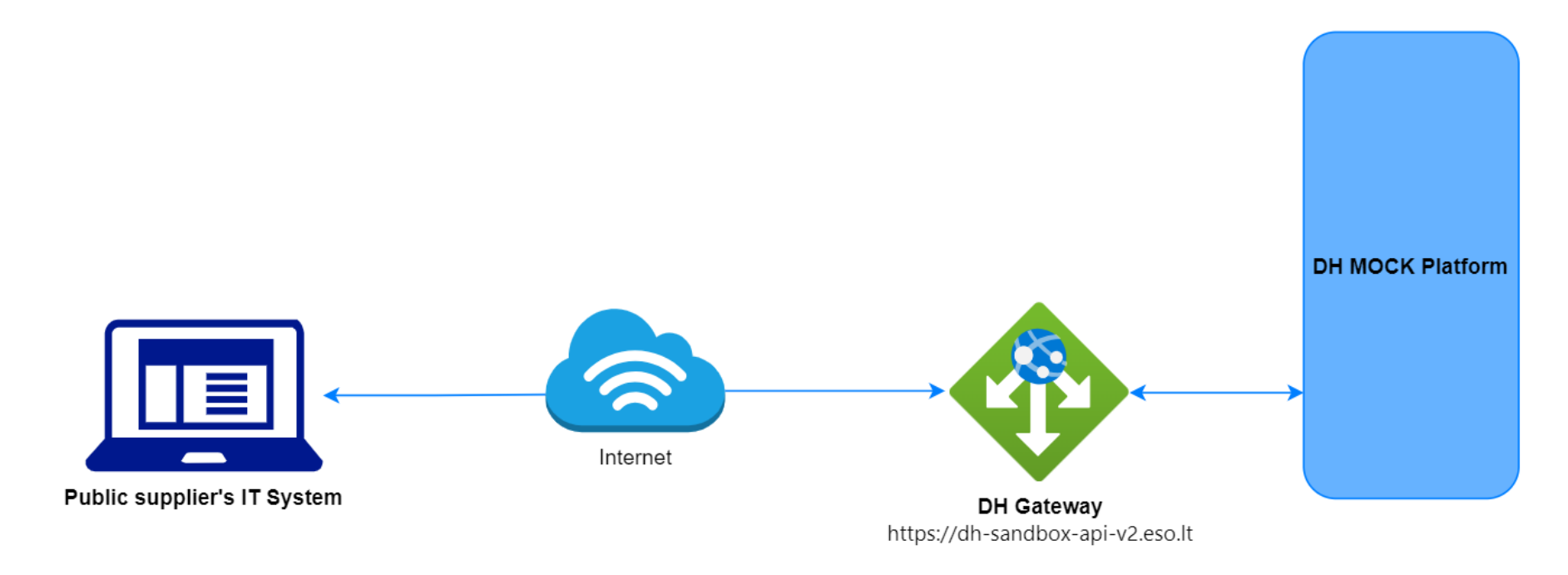

DH Platform also has WEB interface, which is connected to DH Production Gateway. All environments are provided in the table:

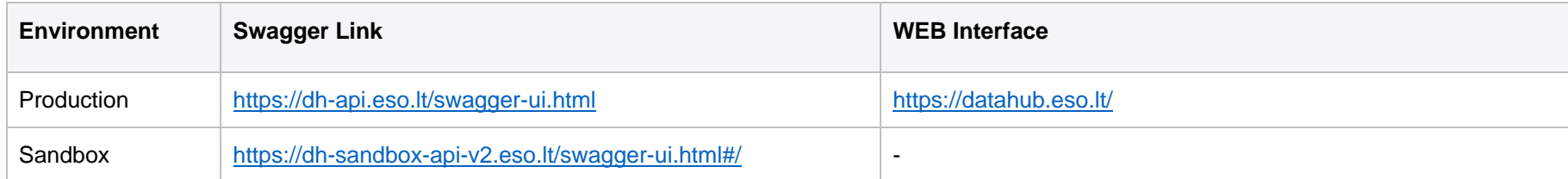

# <span id="page-6-0"></span>**5 Digital certificates**

In both the testing and production environments of the DH Gateway component, the identity of the public supplier is established using a TOKEN, which the public supplier's information system must provide each time the DH Gateway network service is called.

#### **To get started:**

- 1. The DSO responsible person sends the JWT key (JSON Web Token) to be used with each request to the DH API.
- 2. To make requests to the DH Gateway API the TOKEN submission in the case of curl takes place.

## <span id="page-7-0"></span>**6 Recommendation for API client**

## <span id="page-7-1"></span>**6.1 ASYNC**

Async pattern is mainly used for data orders: <https://dh-api.eso.lt/swagger-ui/index.html?urls.primaryName=public-supplier#/public-supplier-order-controller>

Client side should implement following process with steps:

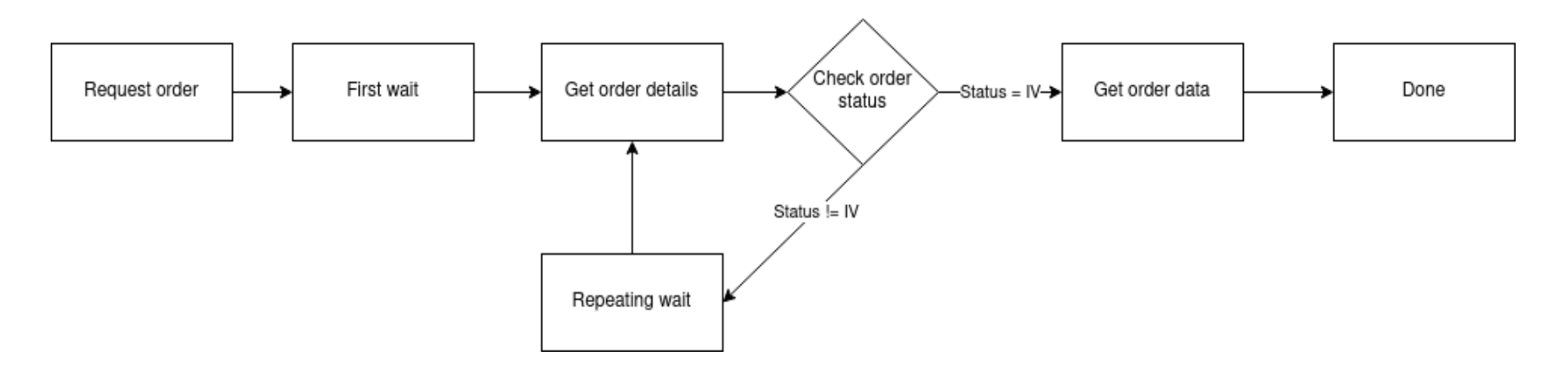

#### Step descriptions

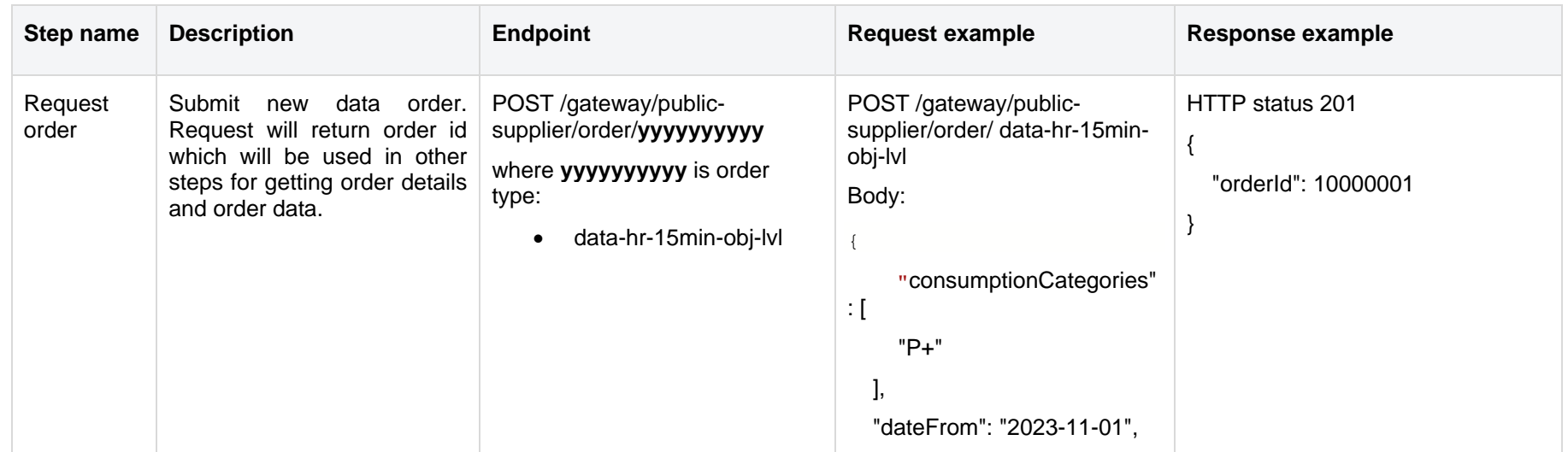

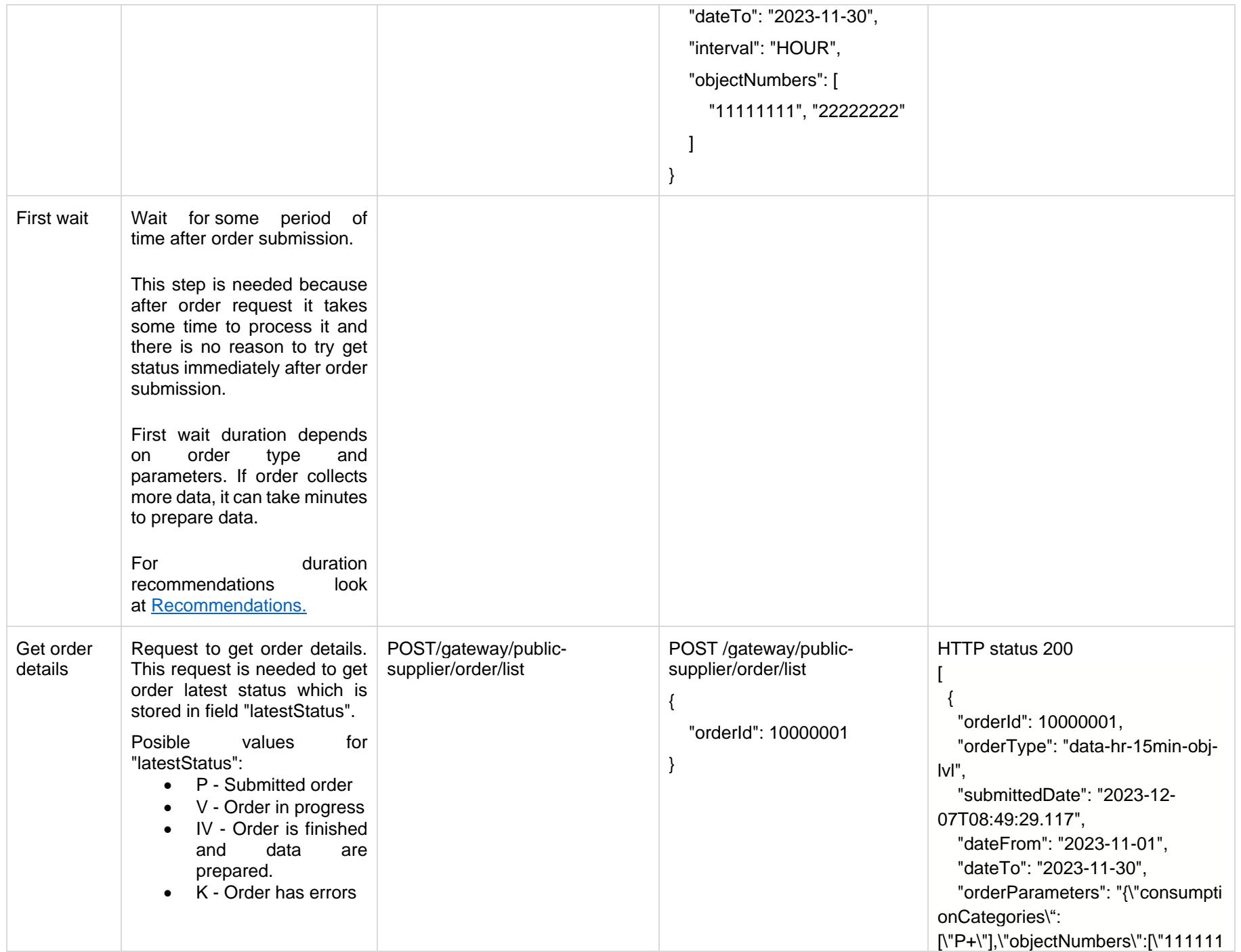

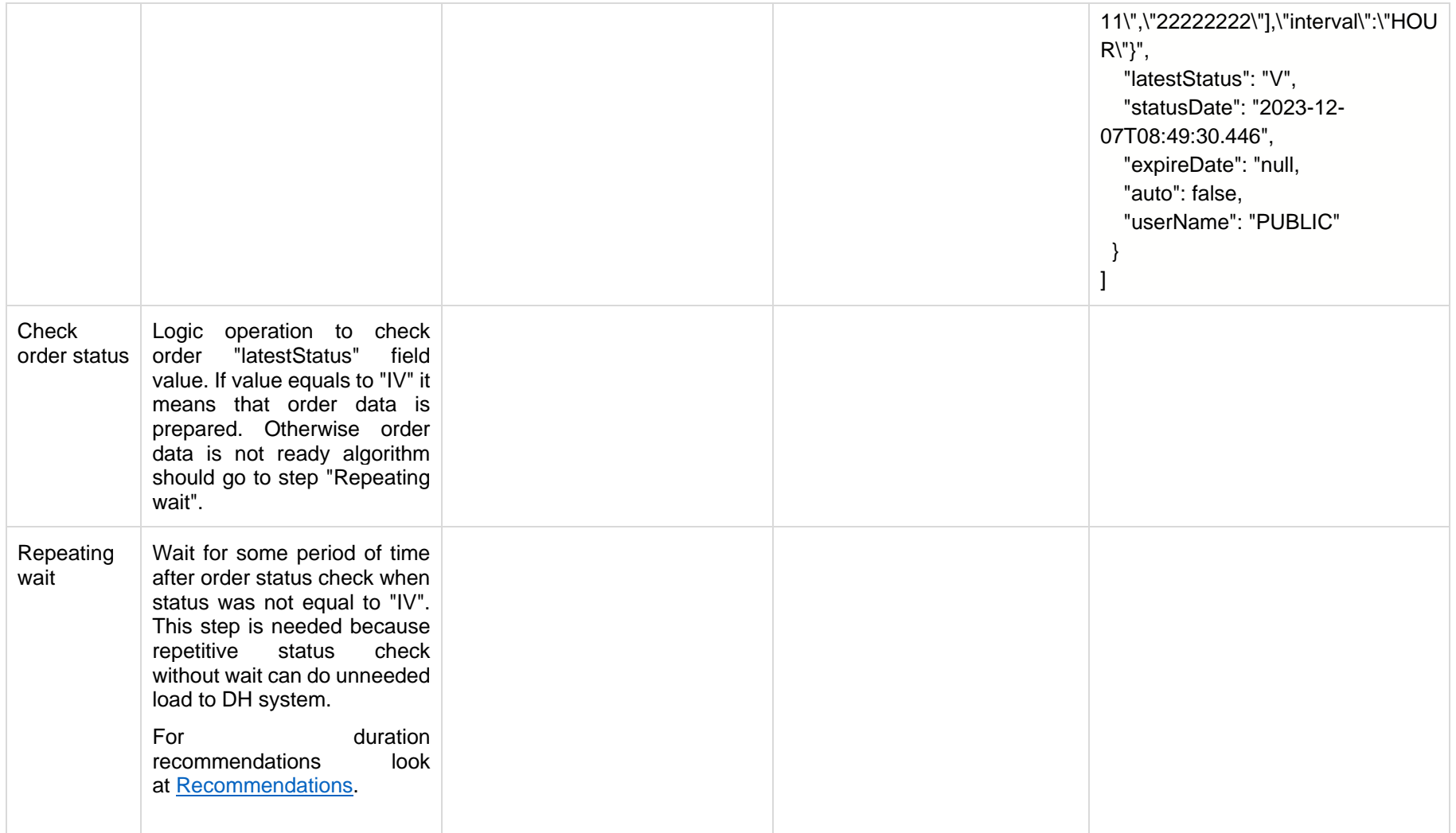

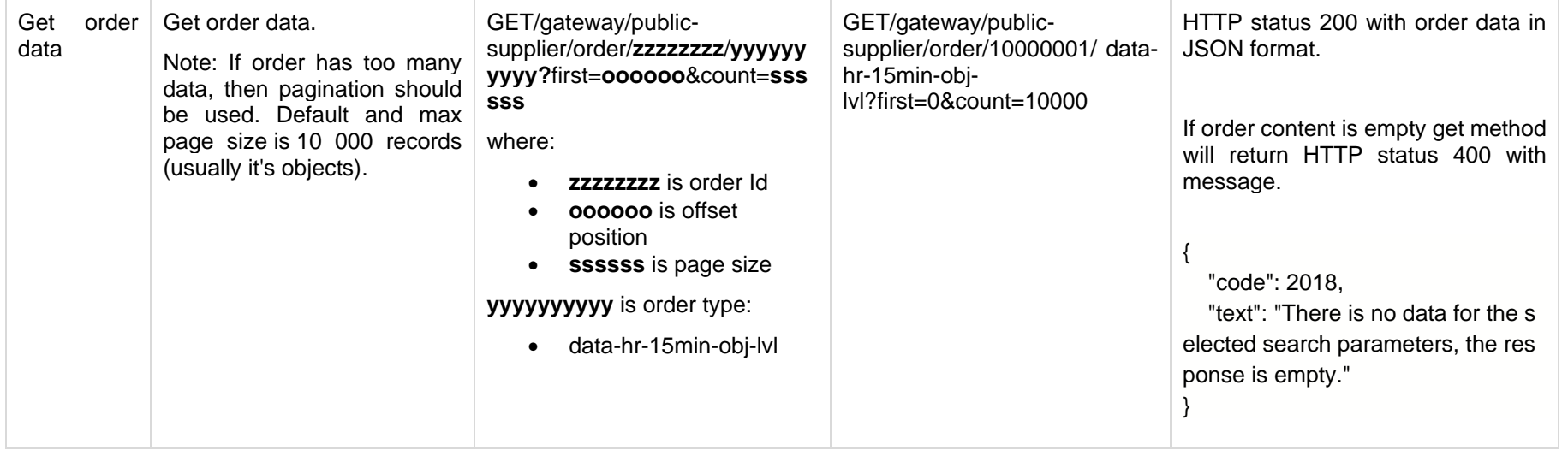

### <span id="page-11-0"></span>**6.1.1 DataHub order processing retry policy**

If any issues appear during order data processing stage the process stops, and order gets status K. DH uses retry policy for all orders with status K.

- Retries order process after 5 minutes.
- Retries order process 300 times.
- For failed orders retry policy will be working in total 25 hours (5 min  $*$  300).
- Retry policy will stop work after 25 hours and order will be left with status K.

This is needed because issues can appear in data preparation stage of couple reasons:

- DH technical problem for example one of DH integrations was down or contract was changed, data integrity violations and etc.
- Incompatible business logic for example order got into not defined use case and use case should be adopted to order.

In most cases order processing retry will solve problem. But there are cases like "Incompatible business logic" when additional human interaction is needed to finish order job. We are tracking such an order and fixing them, but fixing might take some hours or even days. So, some orders might not be completed and left in status K.

#### <span id="page-11-1"></span>**6.1.2 Order status flows**

There are three possible order status flows:

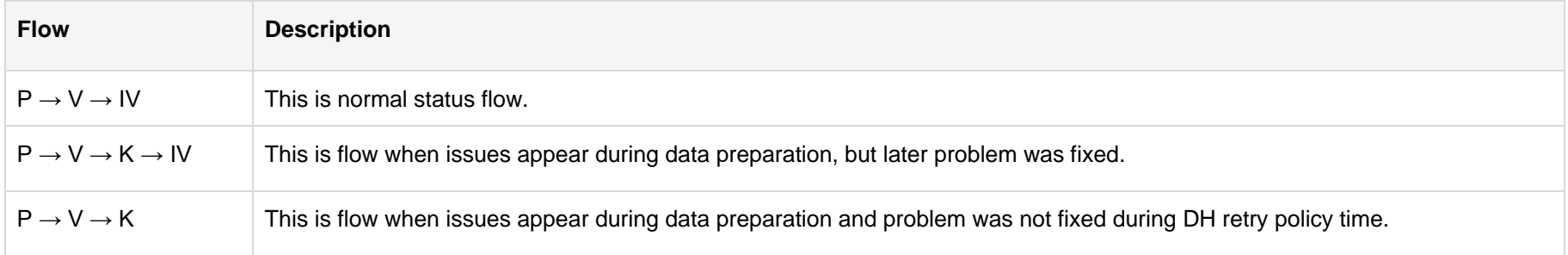

Order execution duration depends on multiply factors:

- Order type different order types use different integration services some of them are faster some of them are slower.
- Order parameters order parameters describe how much data will be generated. Bigger order periods and bigger object quantity will be generated longer.
- Order quantity in queue. If public supplier creates too many orders, they will be generated parallelly and will take more time to finish them all.
- Failures Errors during order data preparation will trigger retry policy so order generation will take more time as usually. Sometimes it will be not generated at all.

#### <span id="page-12-0"></span>**6.1.3 Recommendations**

- 1. For better performance "Request order" can be implemented as separate process which is able to create multiple orders.
- 2. For better performance "Get order details" can be implemented as separate process which is able to get details of multiple orders.
- 3. For better performance "Get order data" can be implemented as separate process which is able to get order data of multiple orders.
- 4. For better performance process parallelization could be used but with max 3 threads.
- 5. Any HTTP request which returns 5xx status can be retried.
- 6. Any HTTP request which returns 4xx status should stop process because where are business error and manual handling should be used. Except for the step "Get order data" and error "code": 2018, "text": "There is no data for the selected search parameters, the response is empty." It means that order data preparation is finished, and order is empty.
- 7. Step "Request order" and other steps should have separate retries. Get order data on failure should not trigger Request order one more time.
- 8. It's up to client to decide how long the "First wait" duration can be but it shouldn't be less than 1 second.
- 9. It's up to client to decide how long the "Repeating wait" duration can be but it shouldn't be less than 1 second.
- 10. Use fixed number of times for status check. After 25 hours DH order retry policy will stop working and order will be left in status K. So, it reasonable to have number of times equal ((25 hours) / ("Repeating wait" duration in hours)).
- 11. Do not recreate orders when orders got status K. DH retry policy will try to generate it later or DH team member interaction is needed to finish order. Client-side solutions will not help to solve status K.

## <span id="page-12-1"></span>**6.2 JSON request logic**

JSON field usage in requests by type:

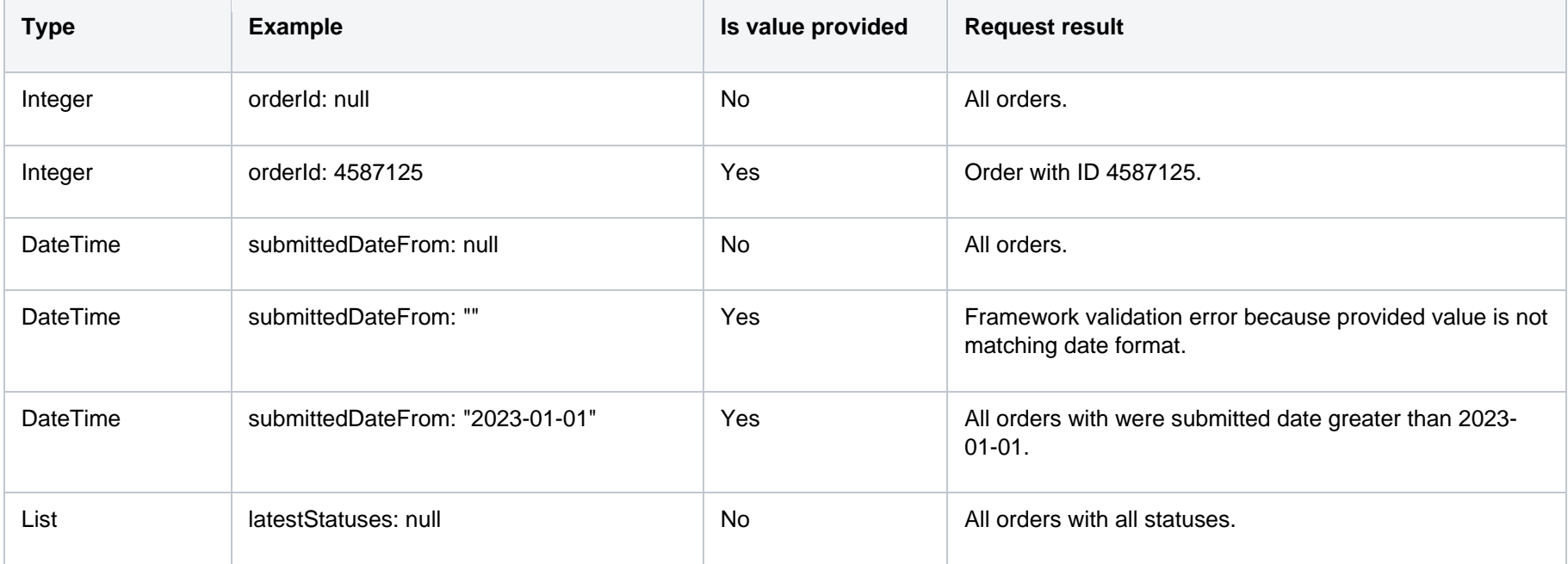

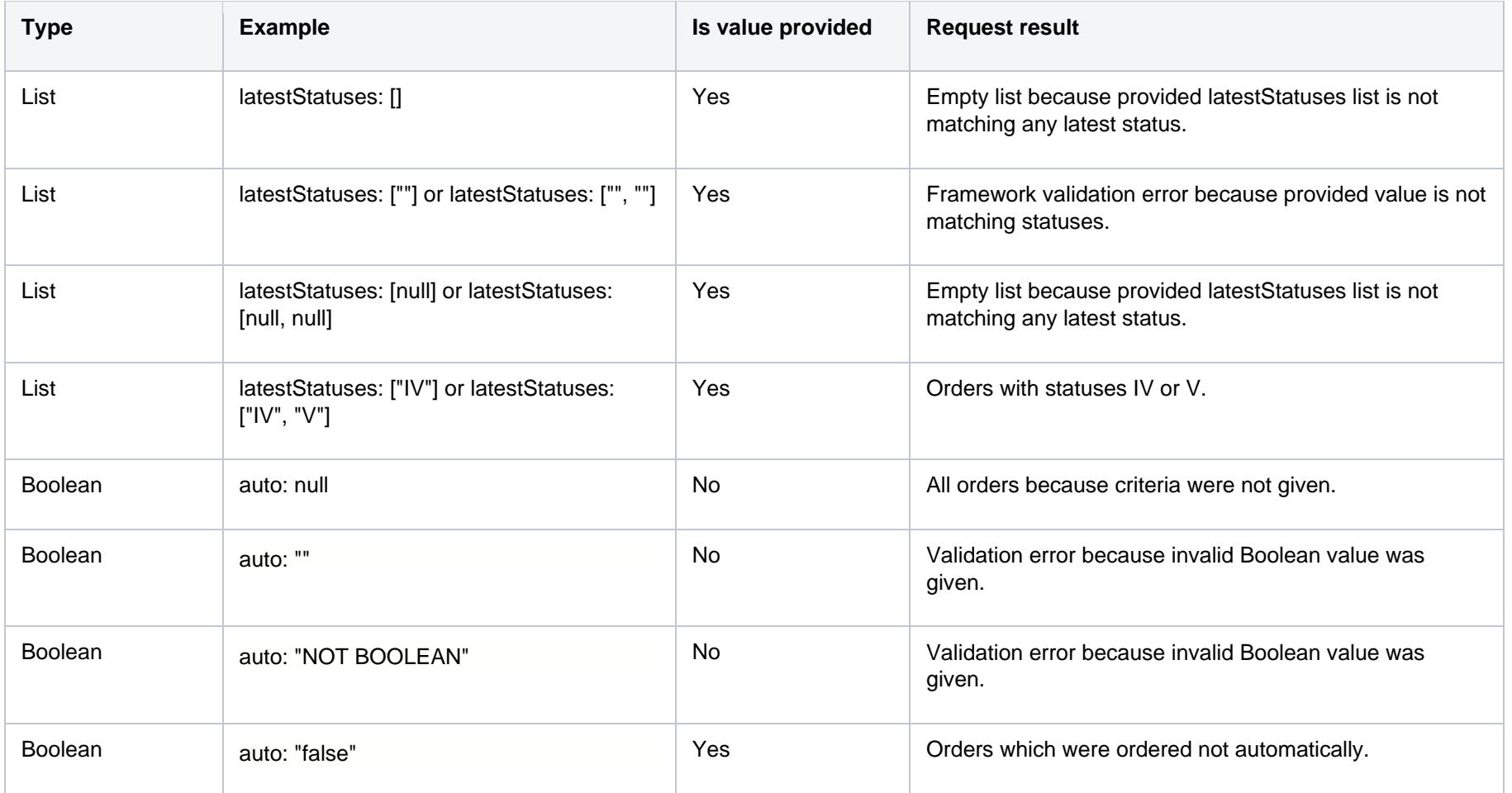

If field value is not provided, then field criteria shouldn't be added to query and all lists should be returned.

# <span id="page-14-0"></span>**7 DataHub Gatewy API documentation**

## <span id="page-14-1"></span>**7.1 Order controller**

## <span id="page-14-2"></span>**7.1.1 POST/gateway/public-supplier/order/list**

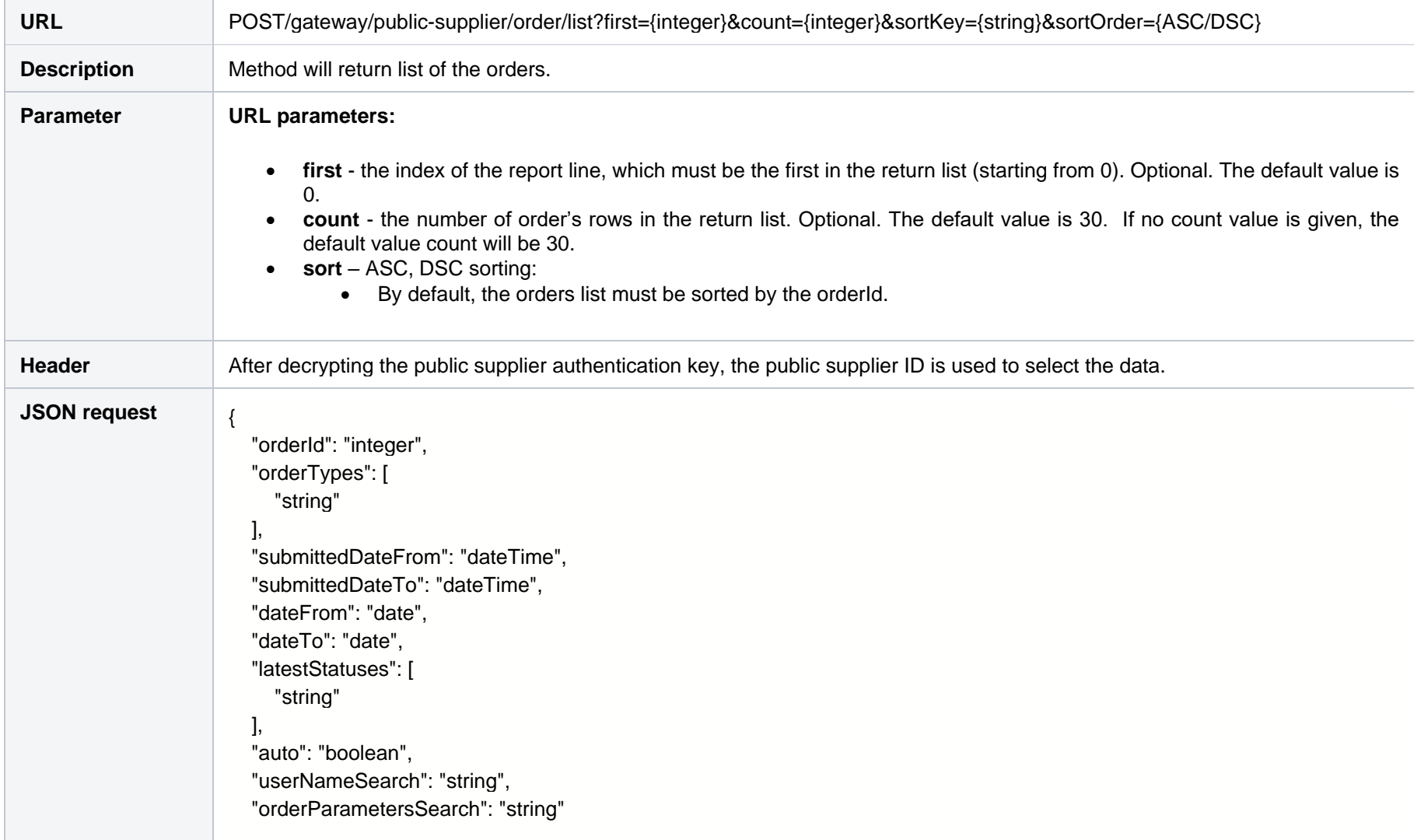

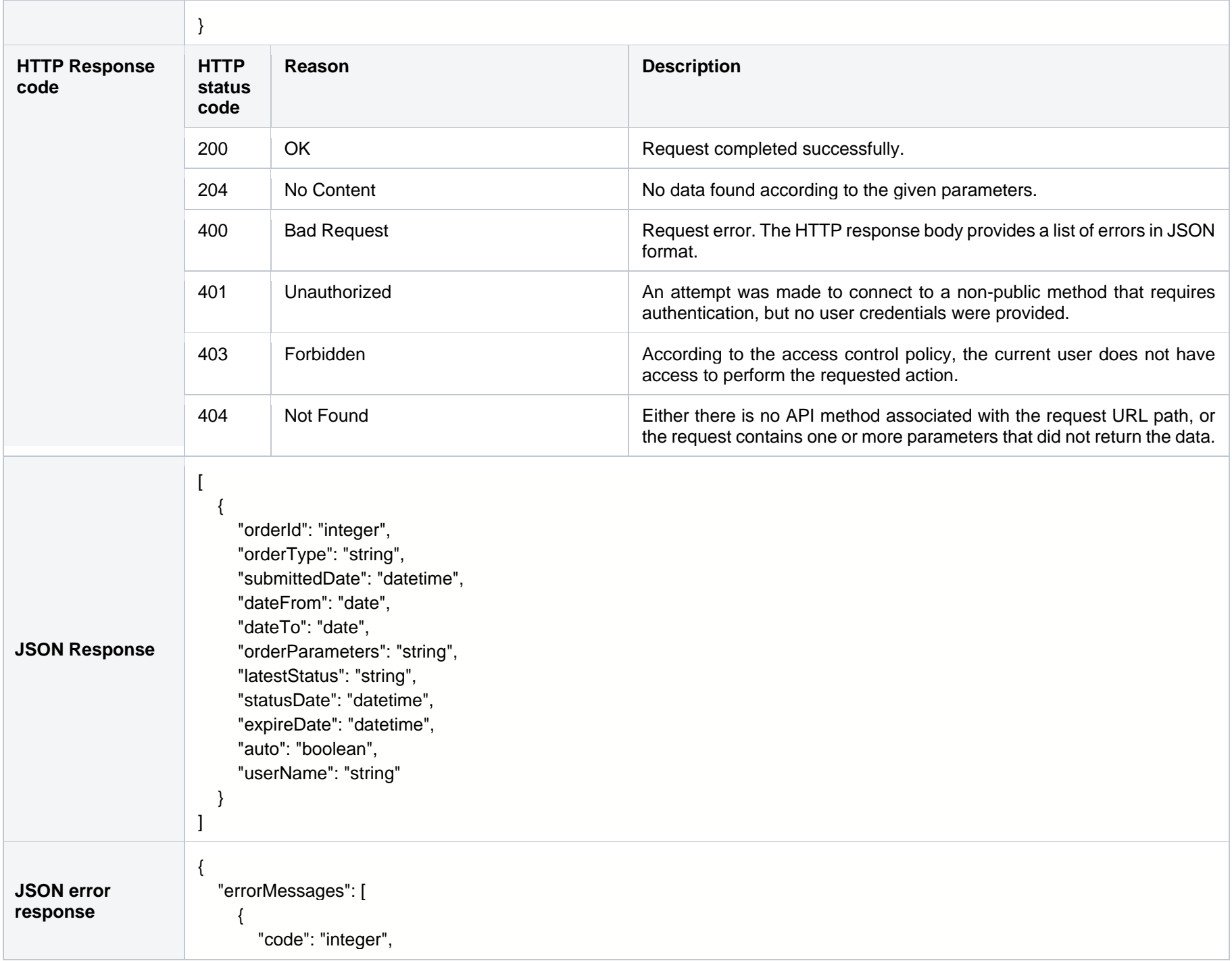

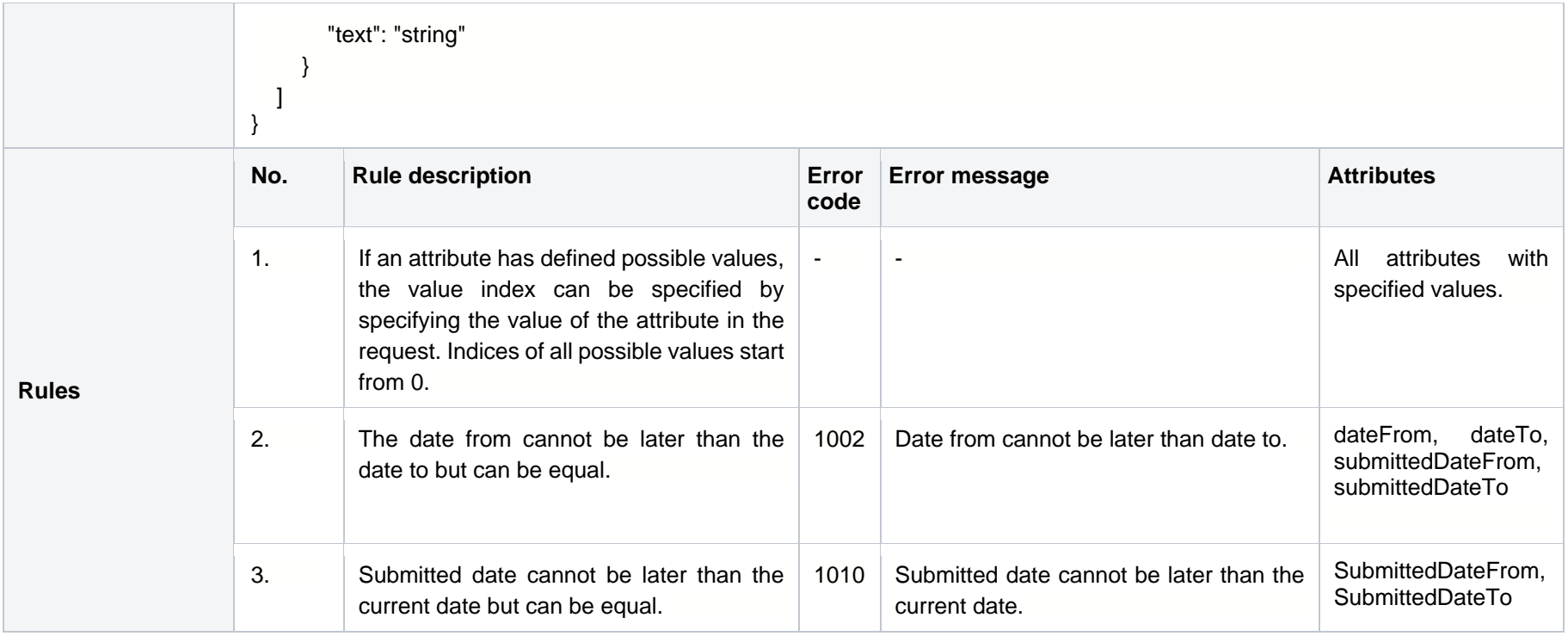

### **7.1.1.1 JSON Request structure**

The table below describes the structure of the JSON request:

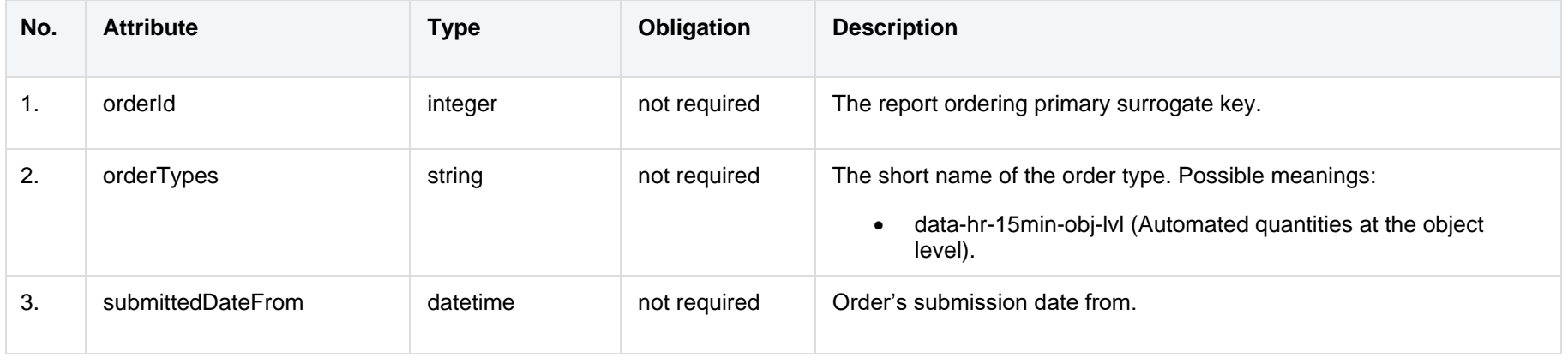

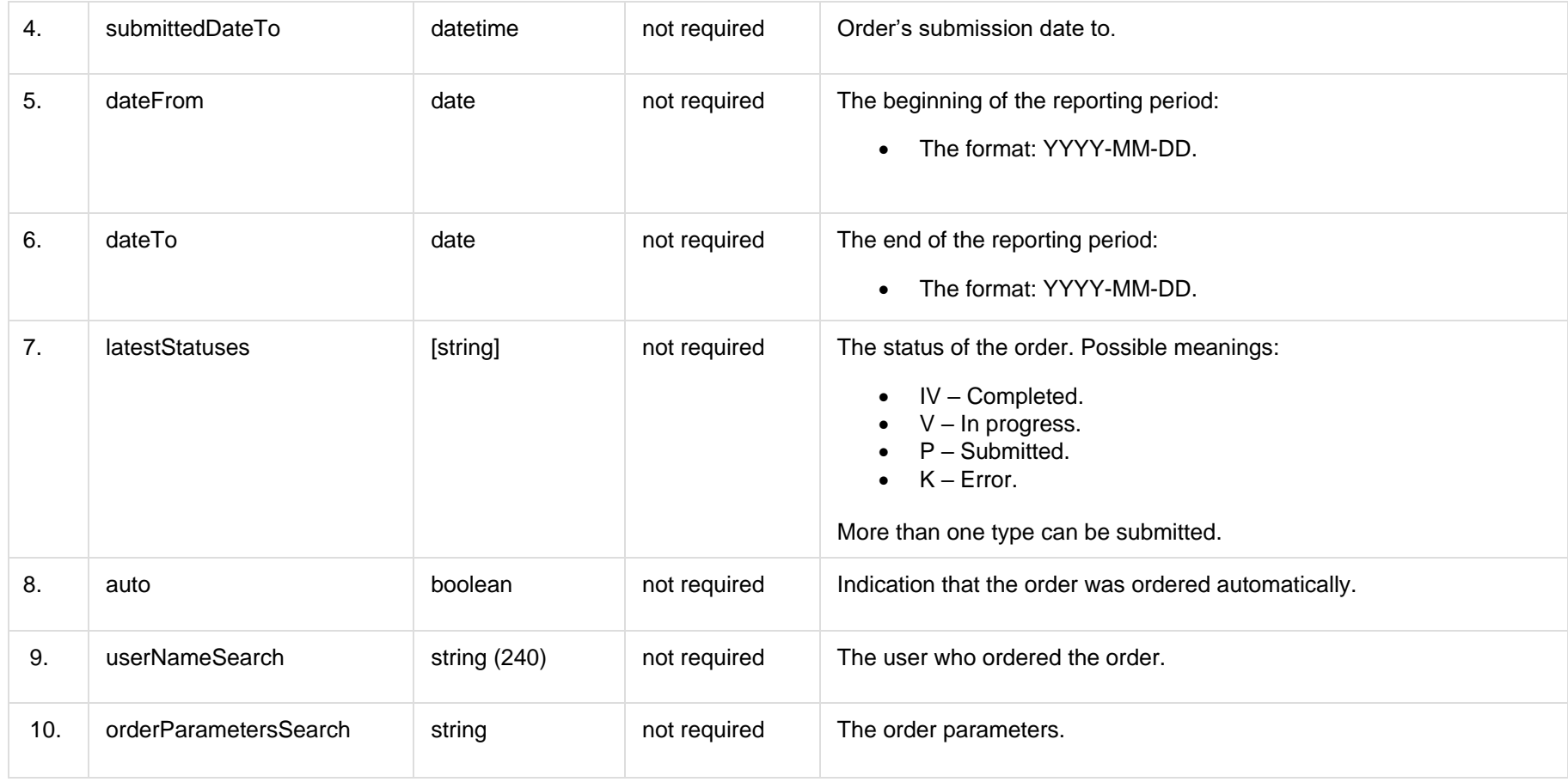

## **7.1.1.2 JSON Response structure**

The table below describes the structure of the JSON response:

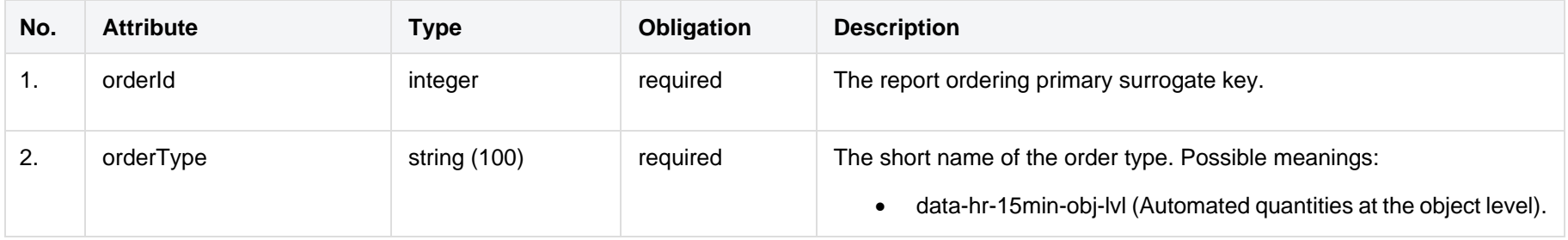

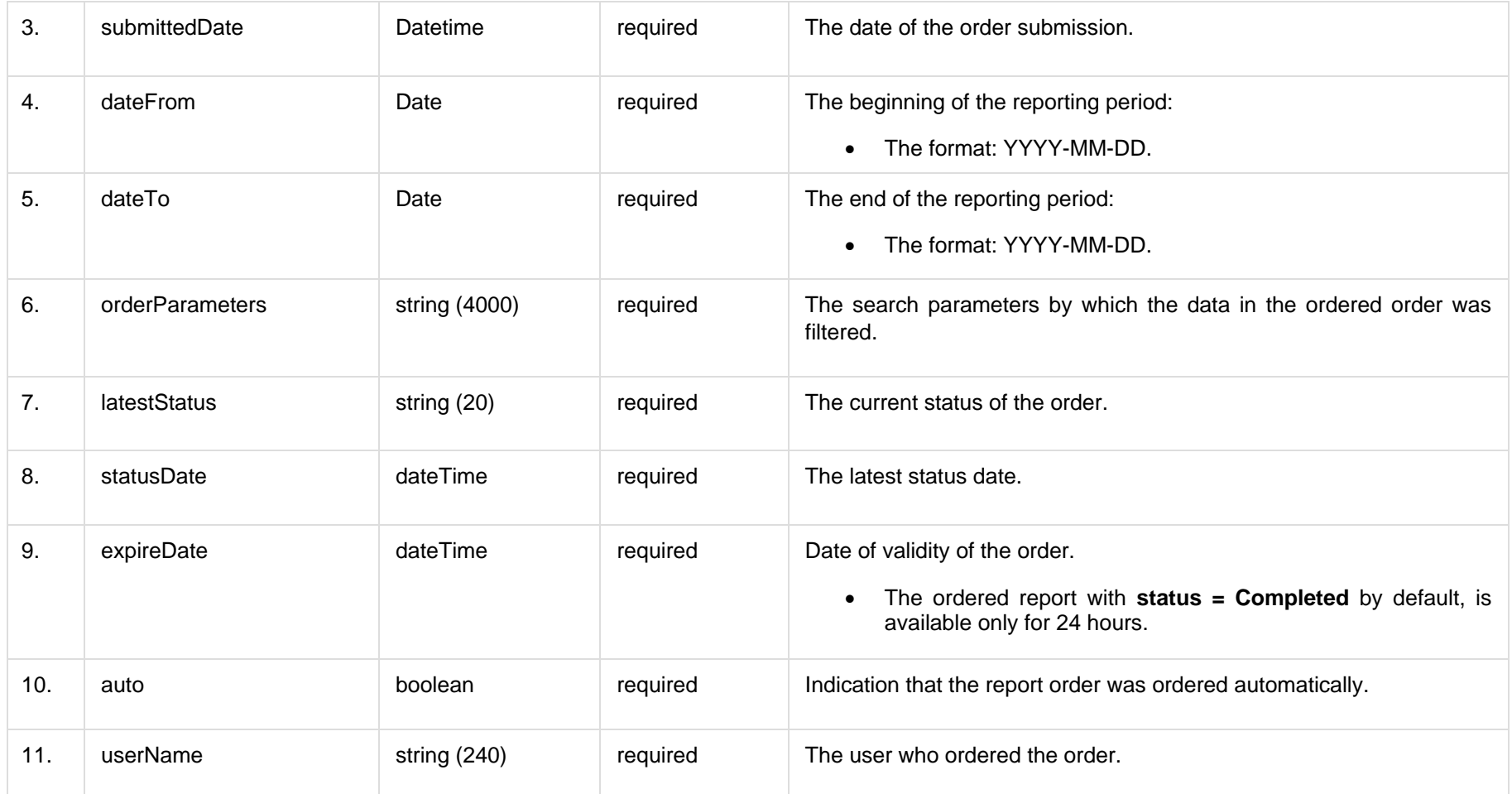

## **7.1.1.3 Error Response Structure**

The following table describes the JSON structure in the event of a response error:

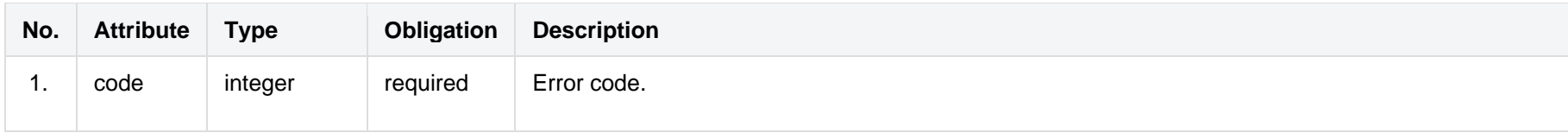

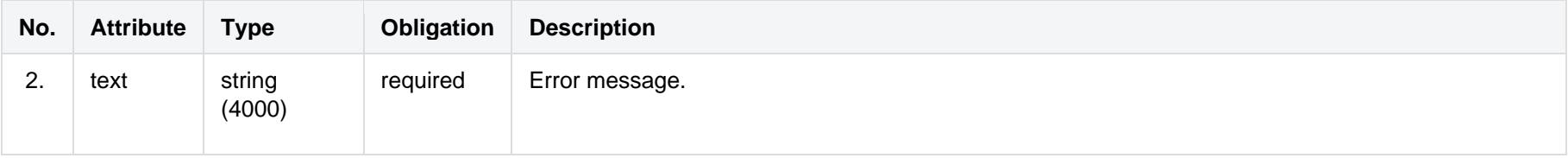

# <span id="page-19-0"></span>**7.1.2 POST/gateway/public-supplier/order/data-hr-15min-obj-lvl**

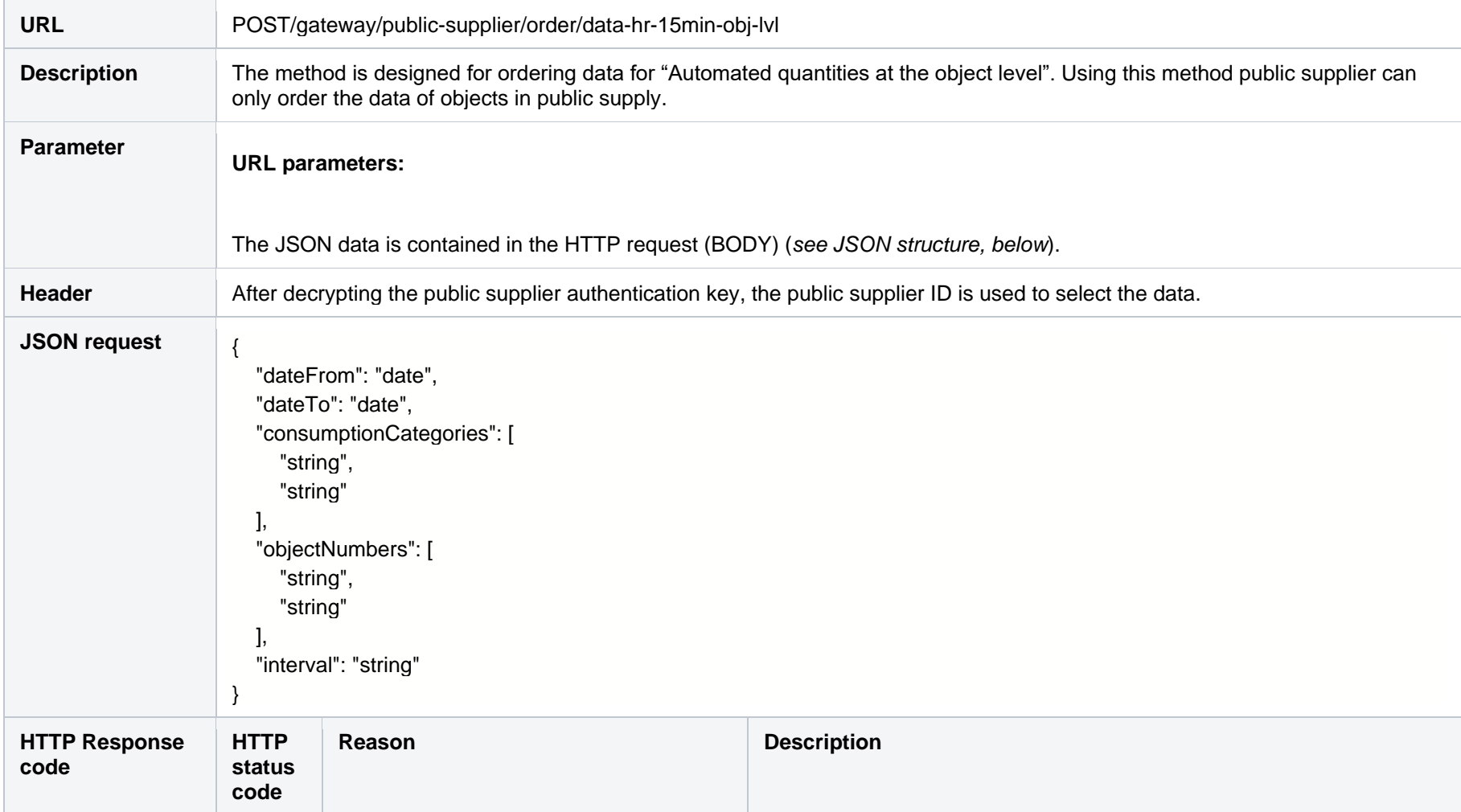

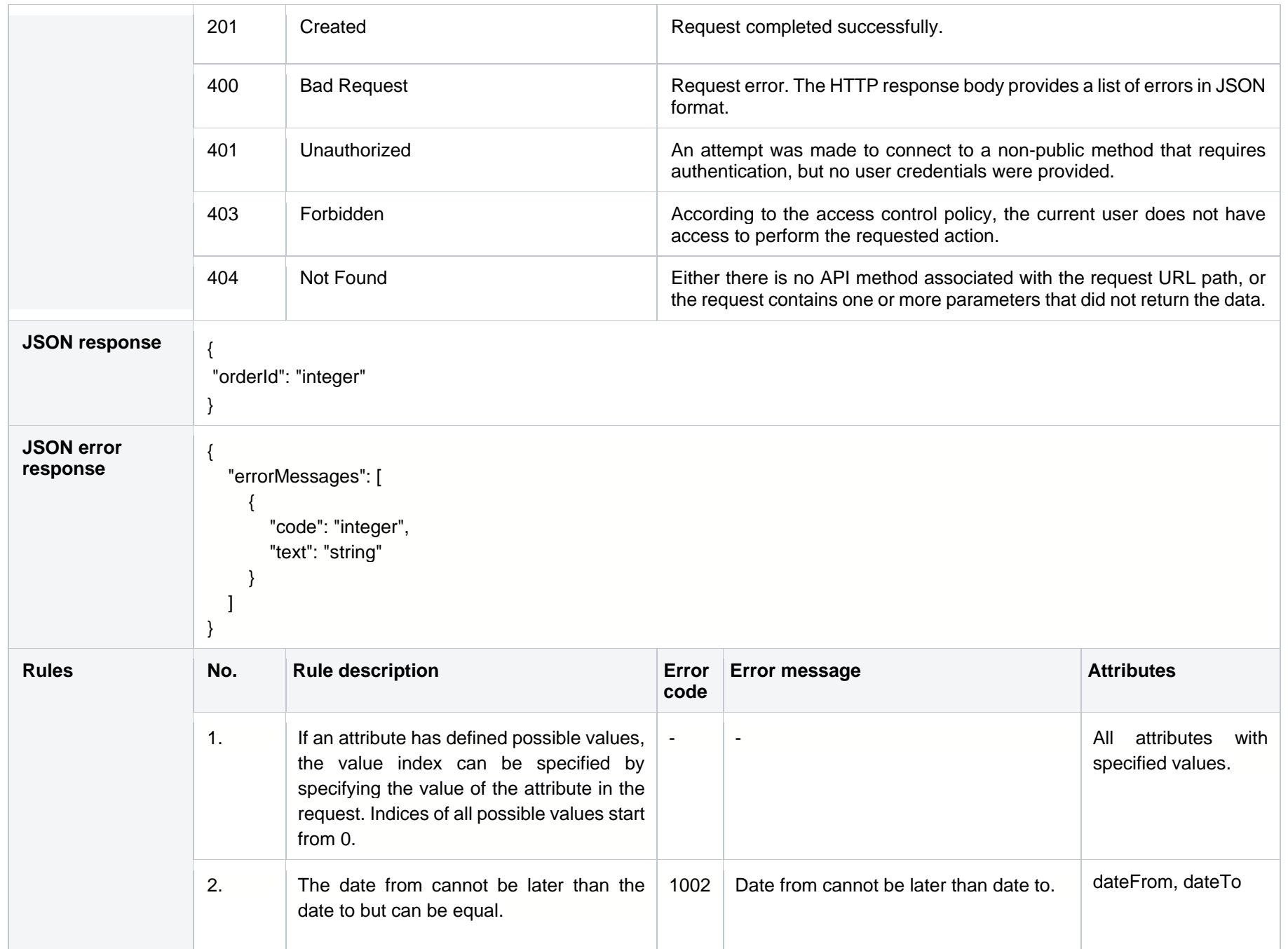

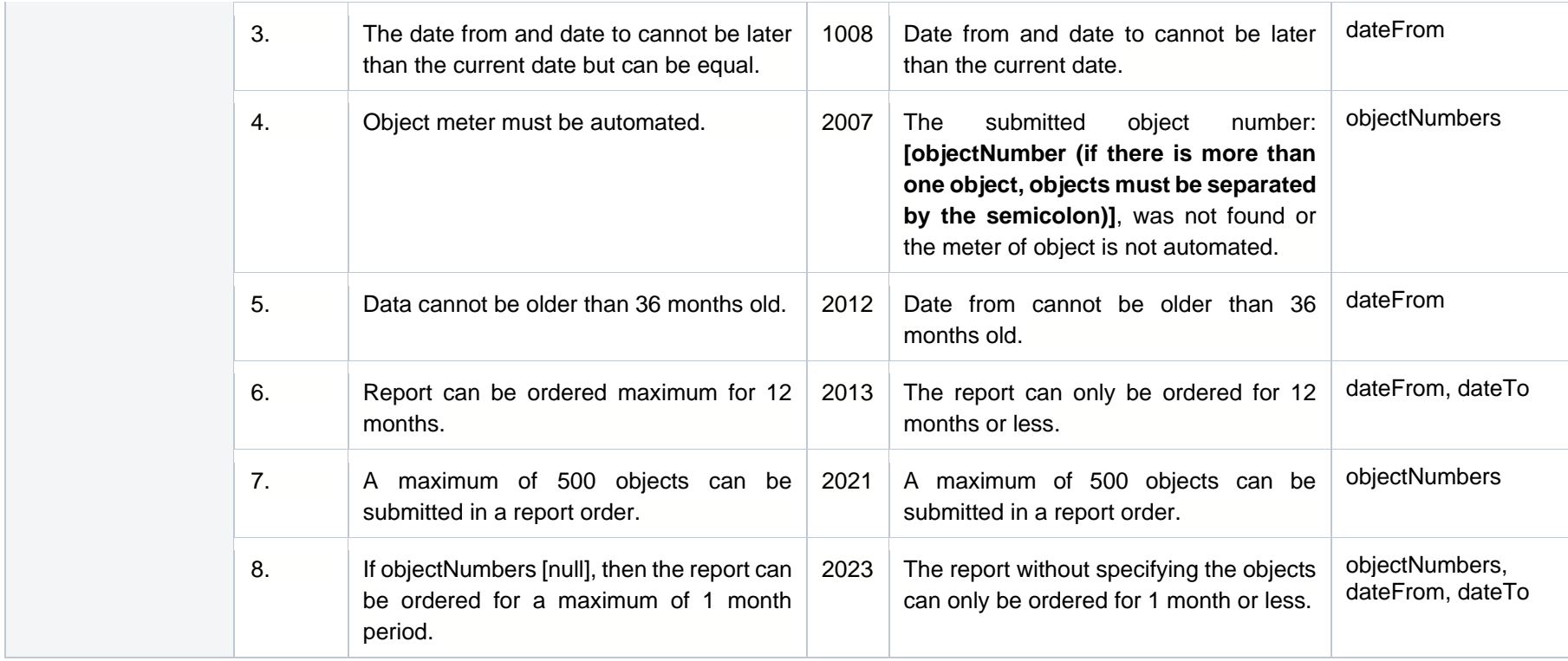

### **7.1.2.1 JSON Request structure**

The table below describes the structure of the JSON request:

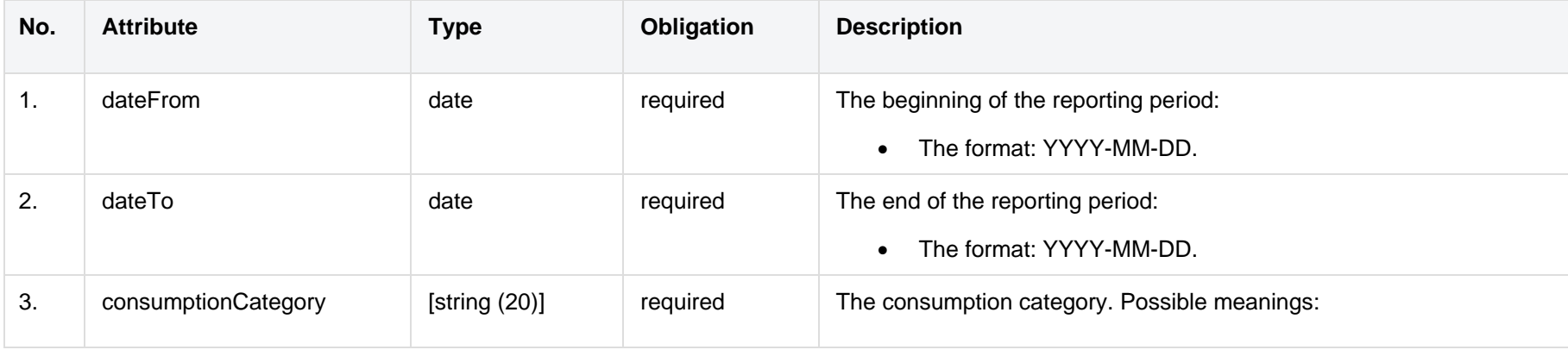

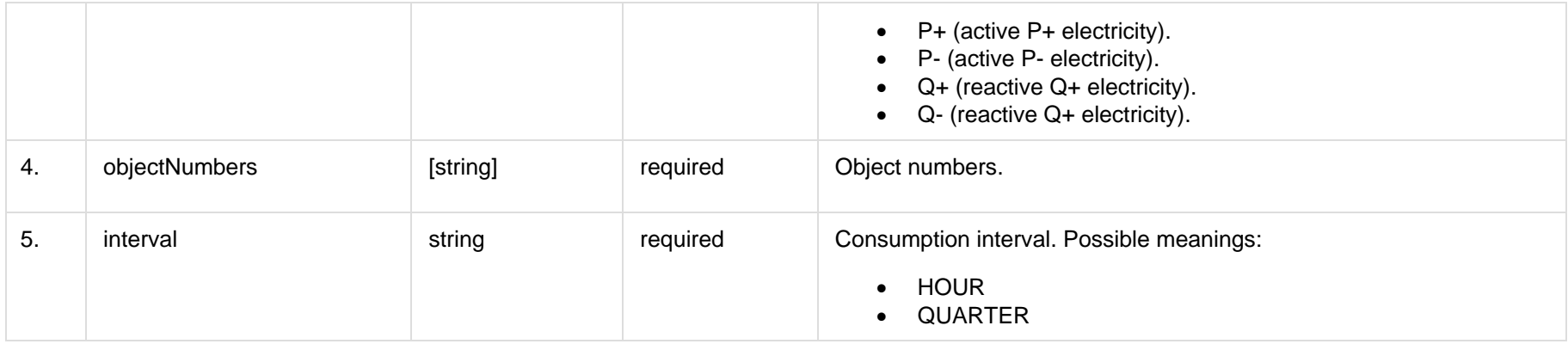

#### **7.1.2.2 JSON Response structure**

The table below describes the structure of the JSON response:

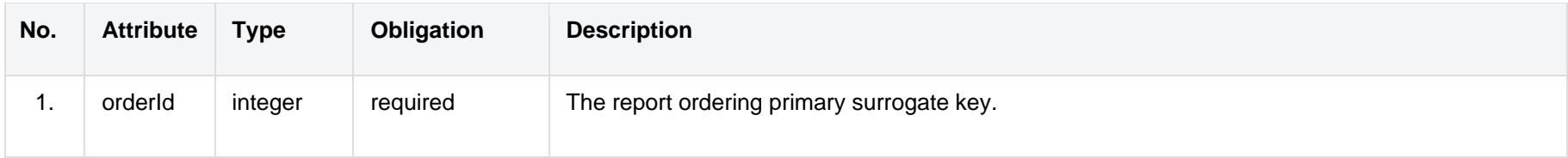

### **7.1.2.3 Error Response Structure**

The following table describes the JSON structure in the event of a response error:

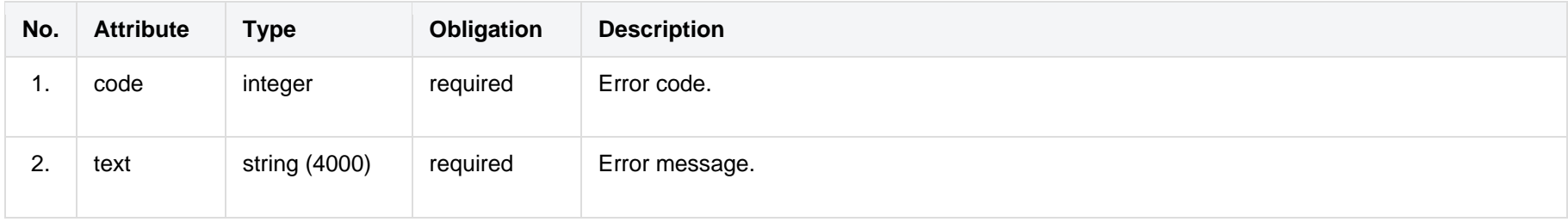

### <span id="page-22-0"></span>**7.1.3 GET/gateway/public-supplier/order/{orderId}/count**

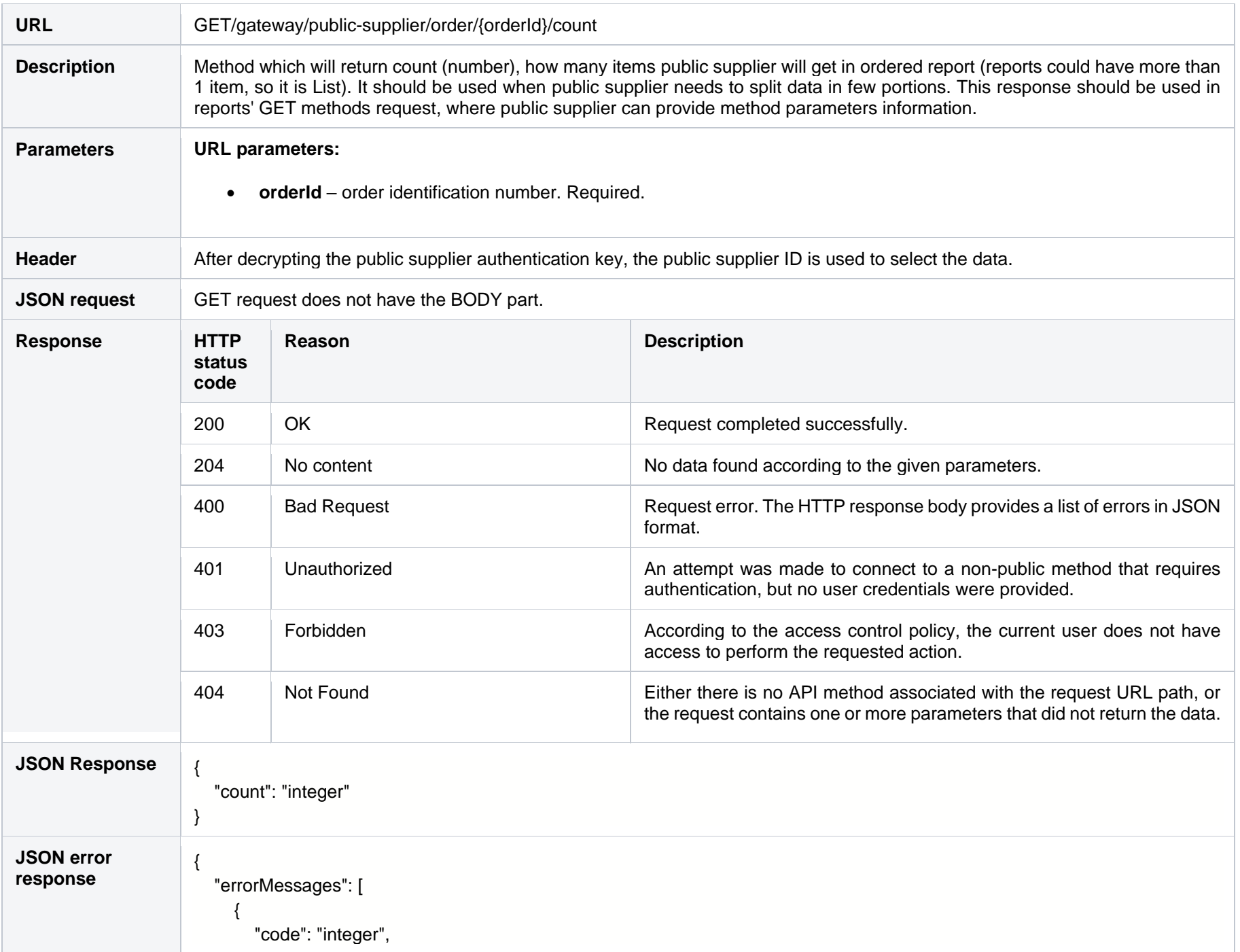

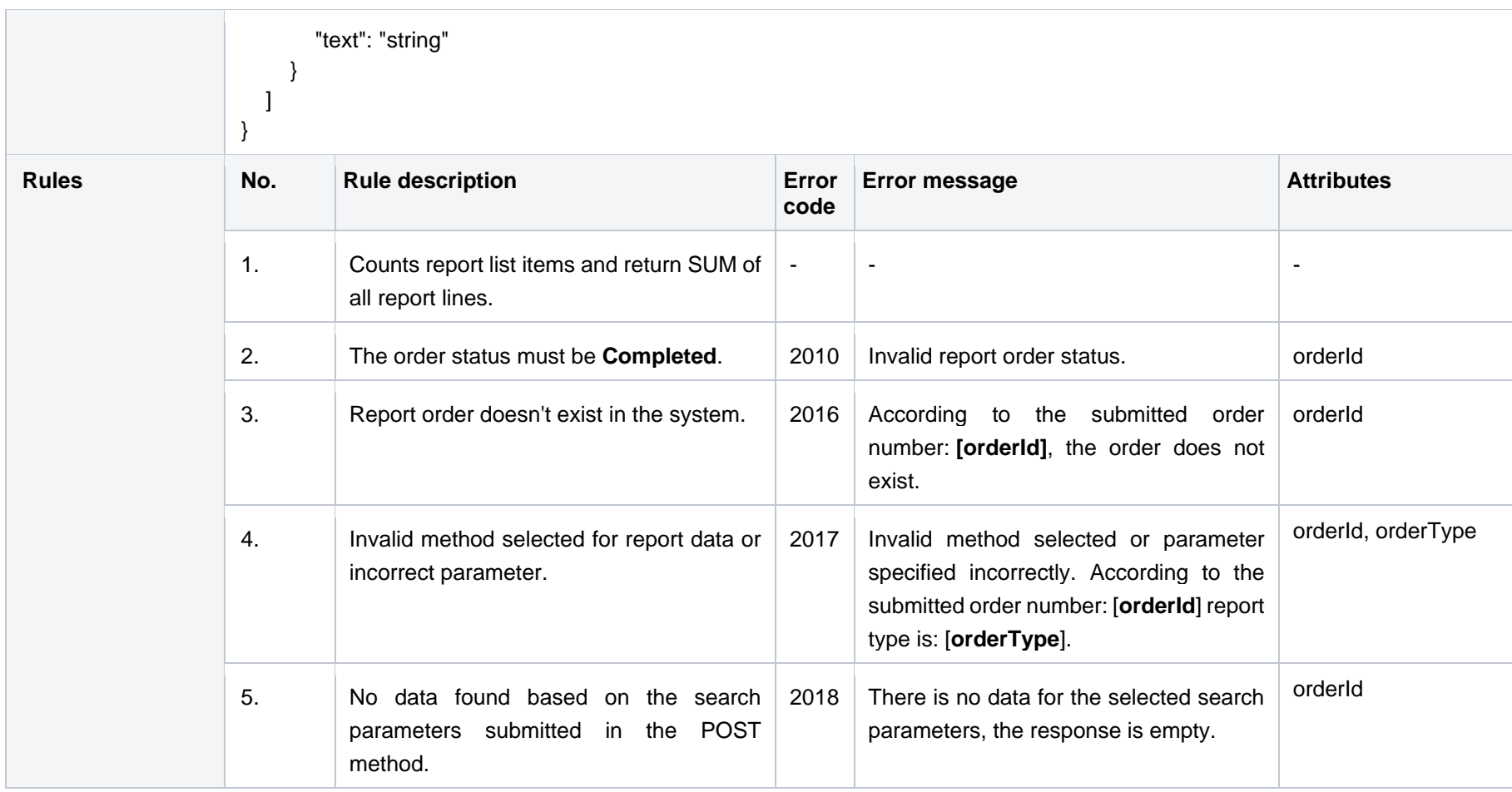

## **7.1.3.1 JSON Request structure**

The table below describes the structure of the JSON request:

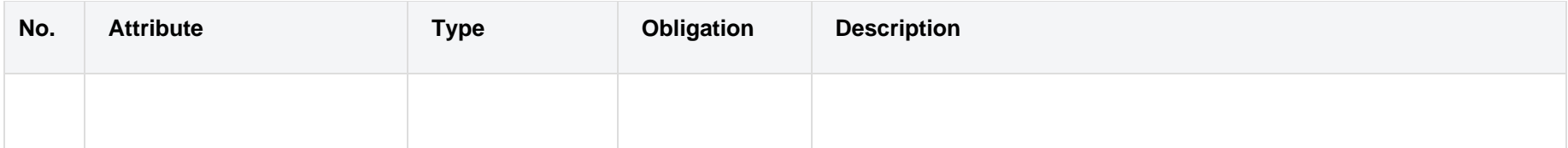

#### **7.1.3.2 JSON Response structure**

The table below describes the structure of the JSON response:

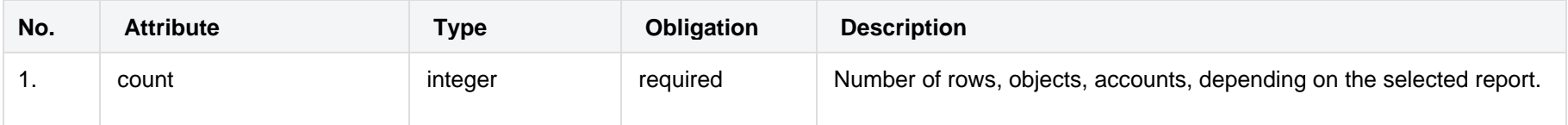

#### **7.1.3.3 Error Response Structure**

The following table describes the JSON structure in the event of a response error:

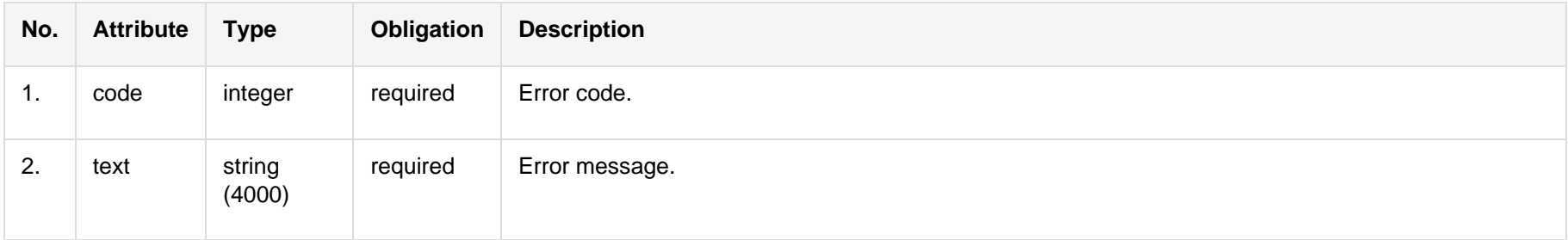

### <span id="page-25-0"></span>**7.1.1 GET /gateway/public-supplier/order/{orderId}/data-hr-15min-obj-lvl**

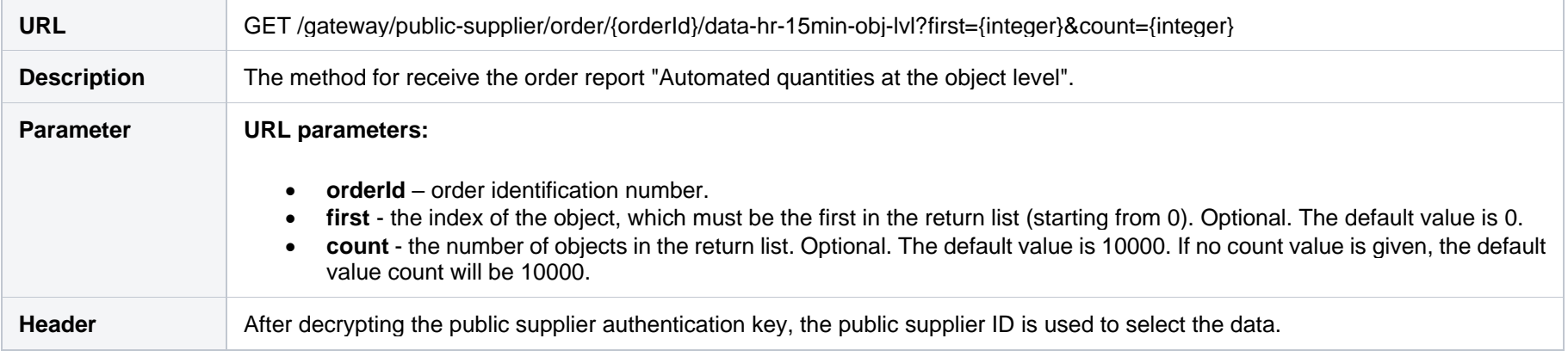

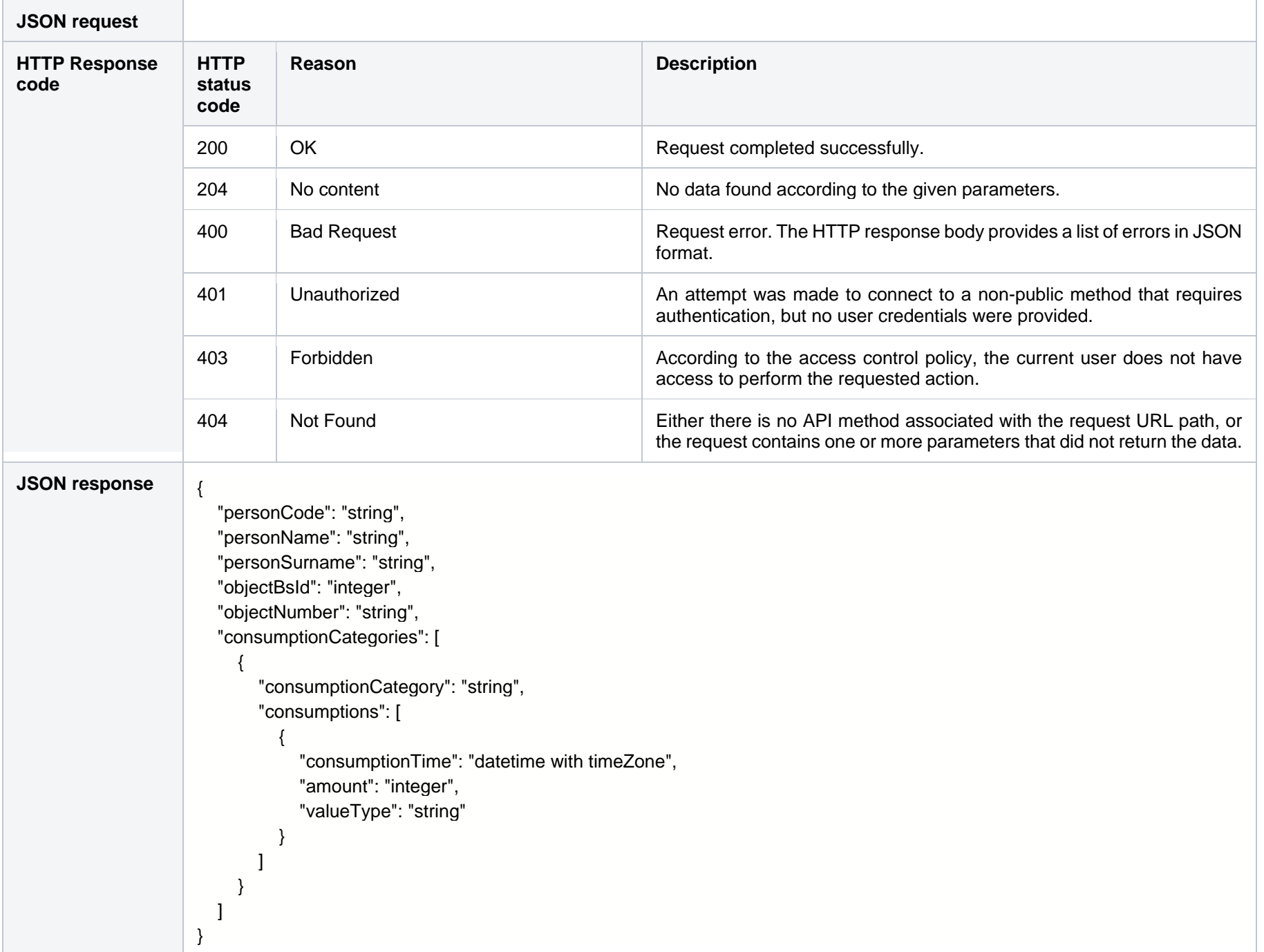

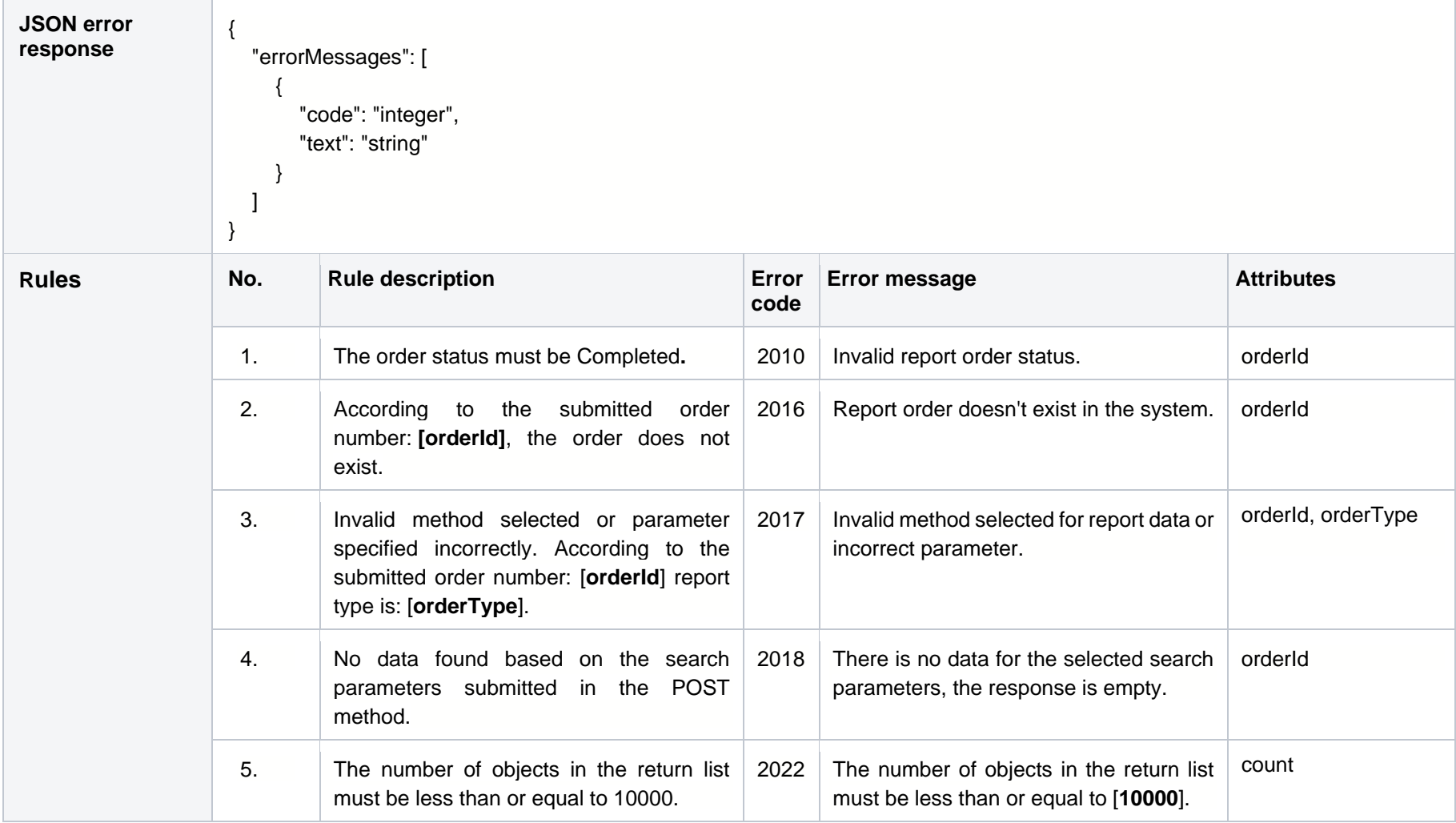

## **7.1.1.1 JSON Request structure**

The table below describes the structure of the JSON request:

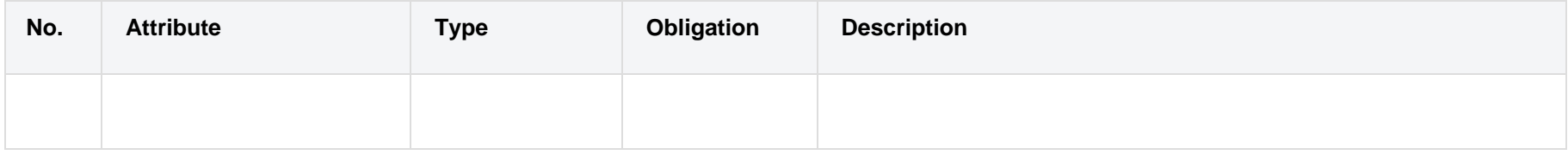

### **7.1.1.2 JSON Response structure**

The table below describes the structure of the JSON response:

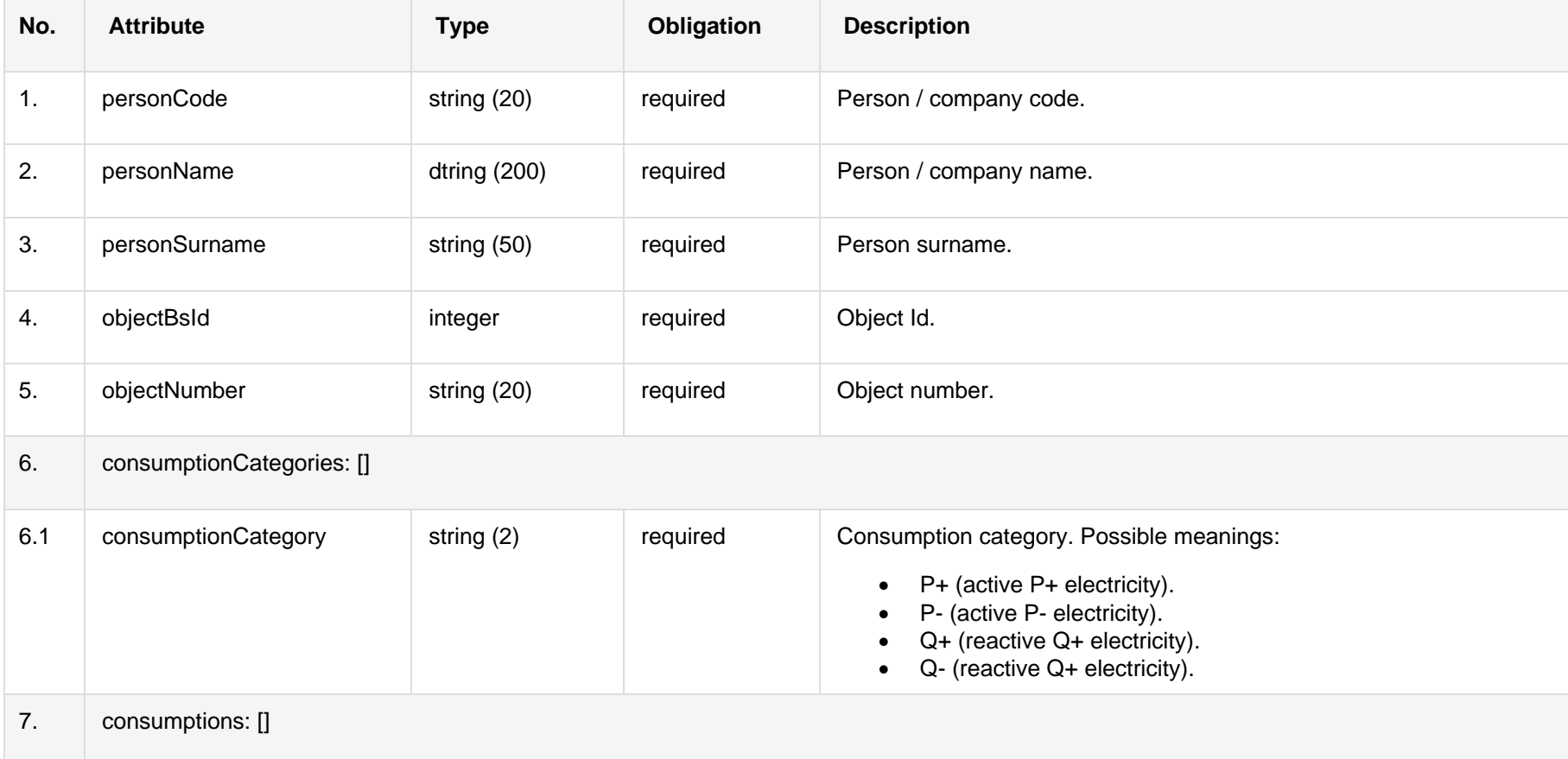

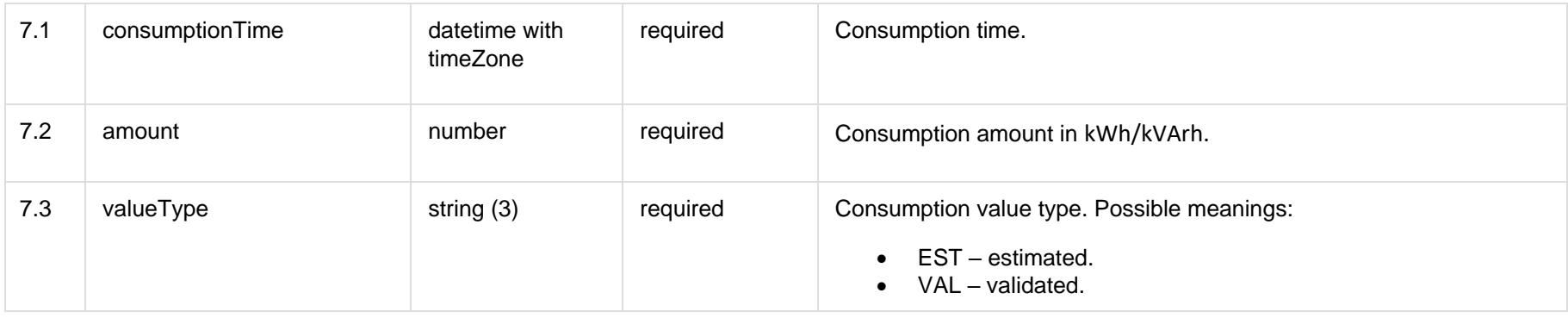

## **7.1.1.3 Error Response Structure**

The following table describes the JSON structure in the event of a response error:

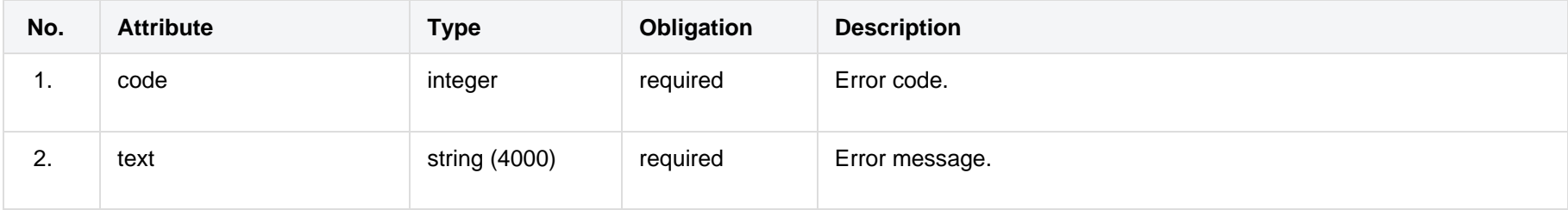